# Моделювання логічних елементів за допомогою симулятора логічних схем BUMMEL

І.Михалевич, Р.Рикалюк, Ю.Тимчук

## Безплатна • Крос-платформенна • Модульна

#### BUMMEL

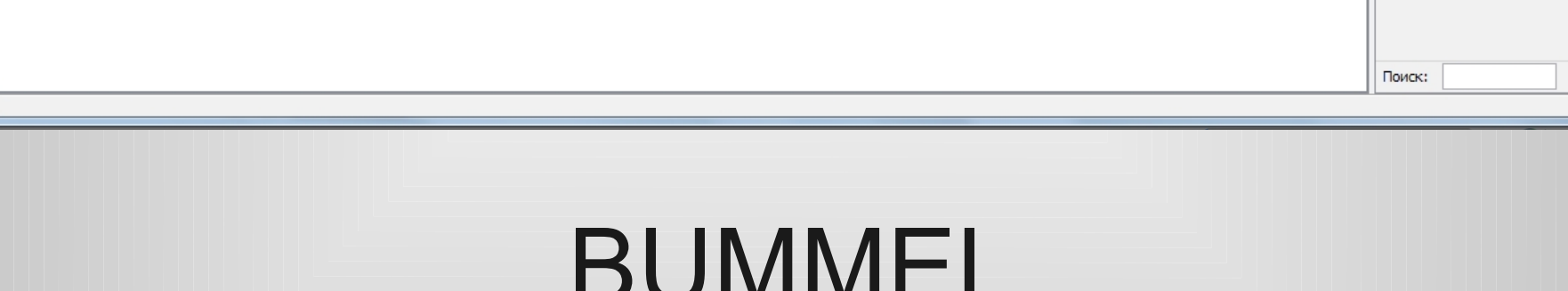

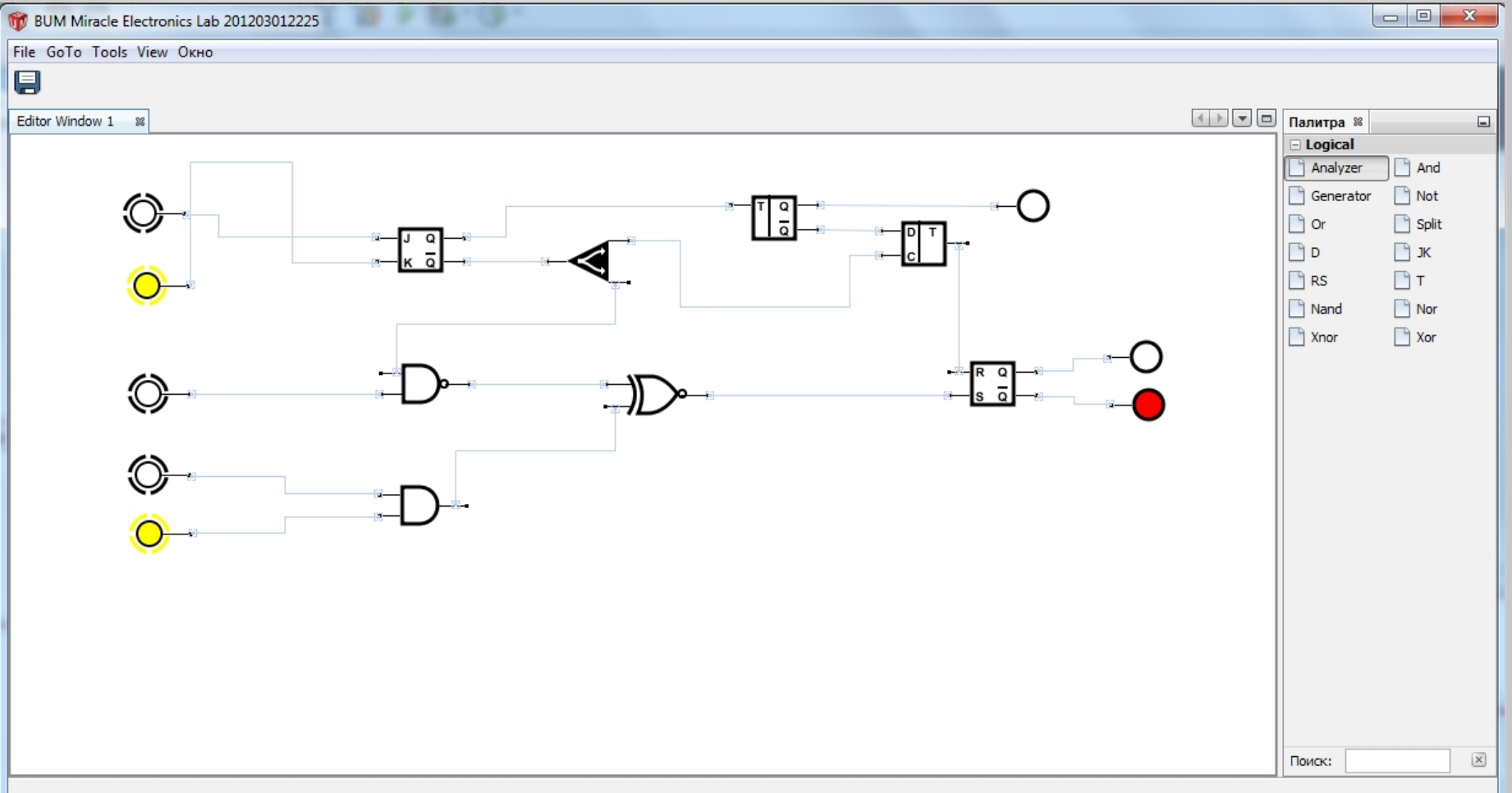

# Організація розробки

- Робочий потік
	- Kanban

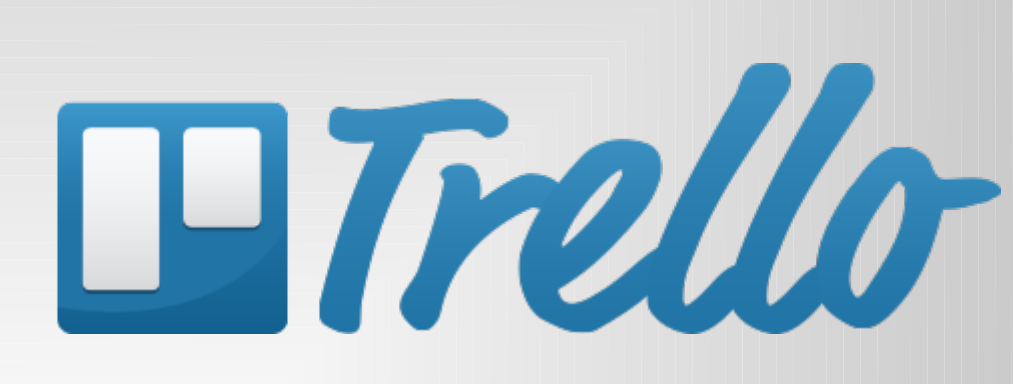

Google Drive

- Контроль версій **And GitHub.** git – DVCS
- Організація даних
	- Cloud

# Модель

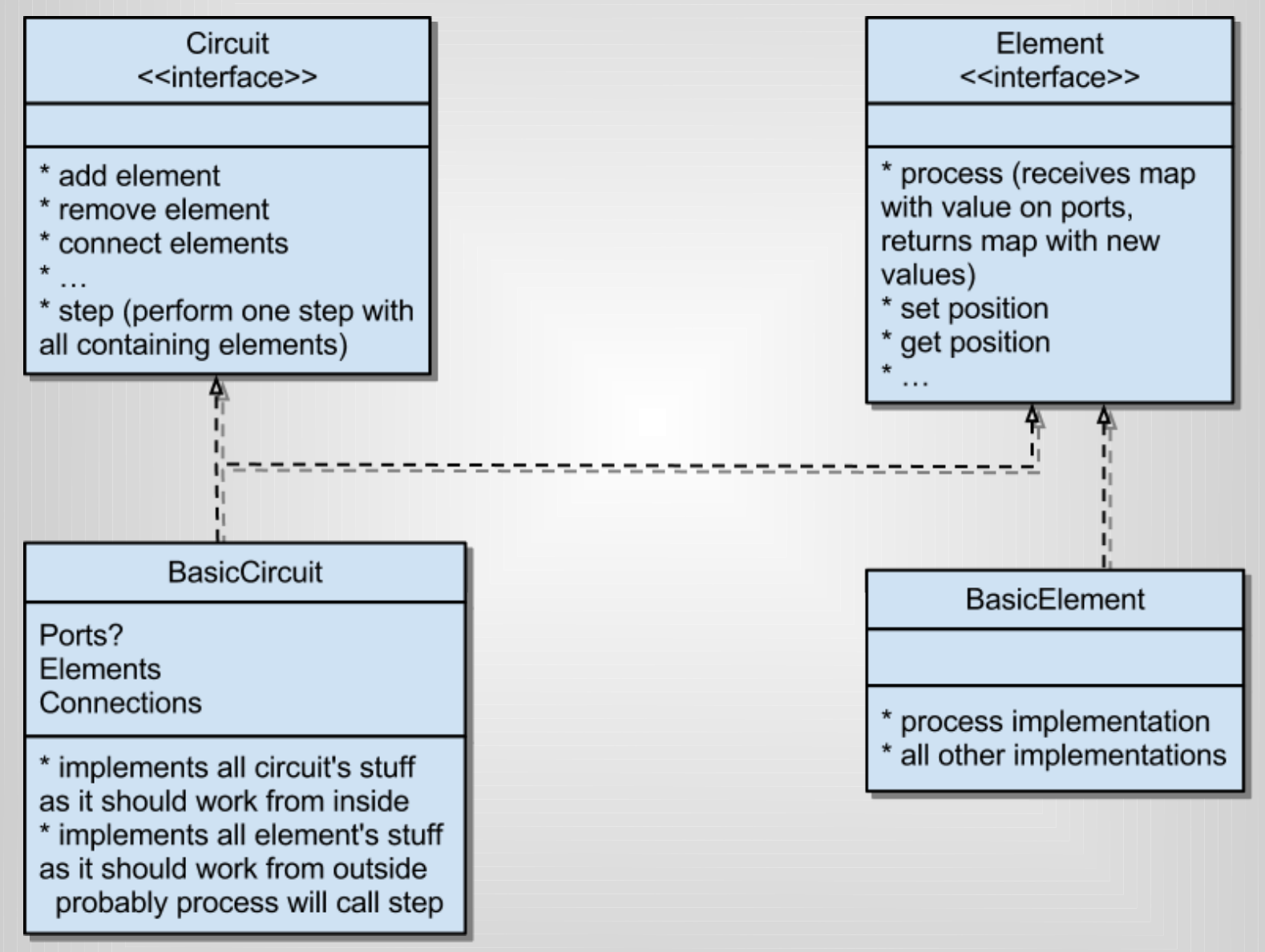

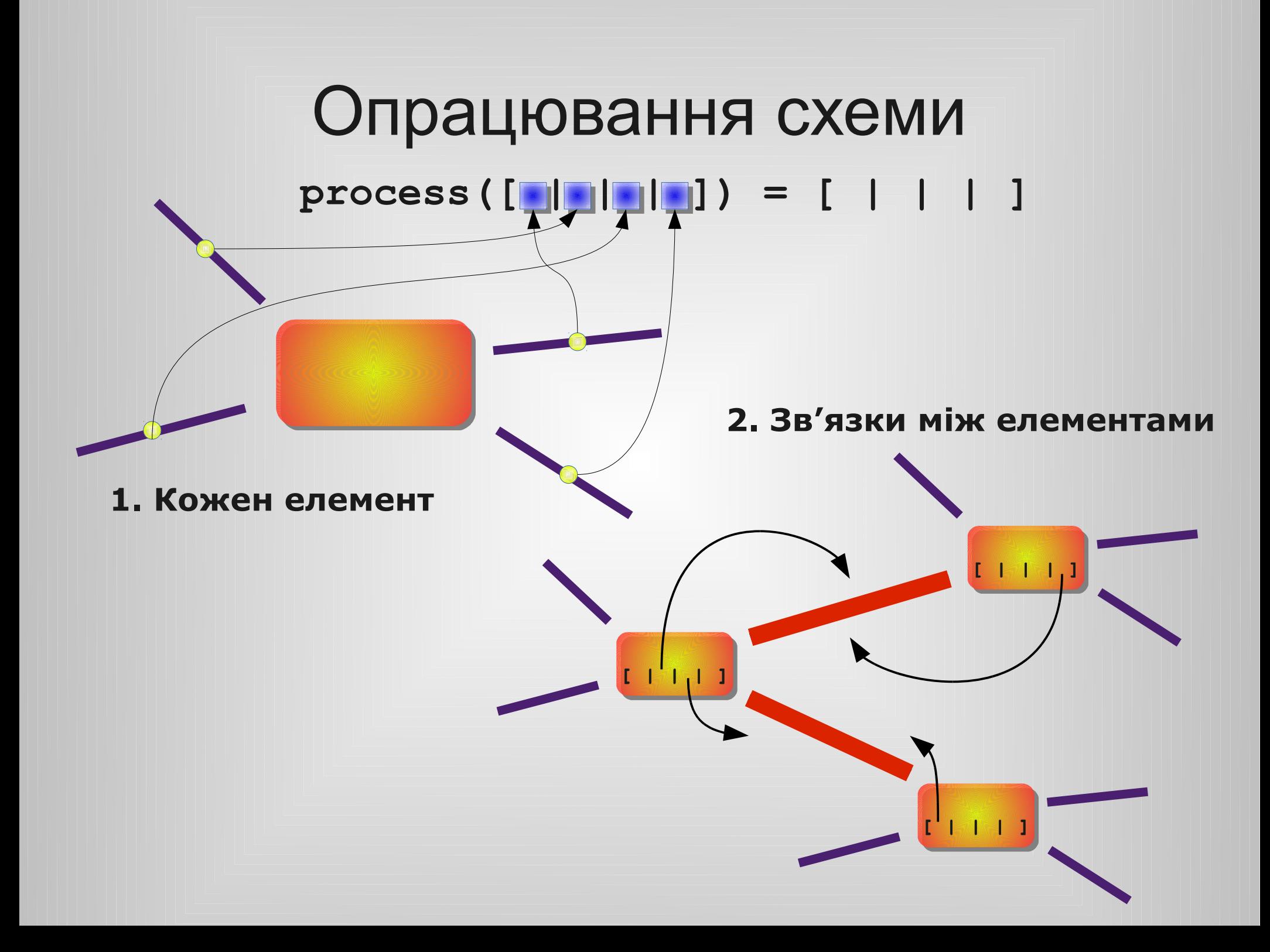

## Наповнення бази елементів

- Компілятивні
- Інтерпретативні
- Реалізація через модулі платформи

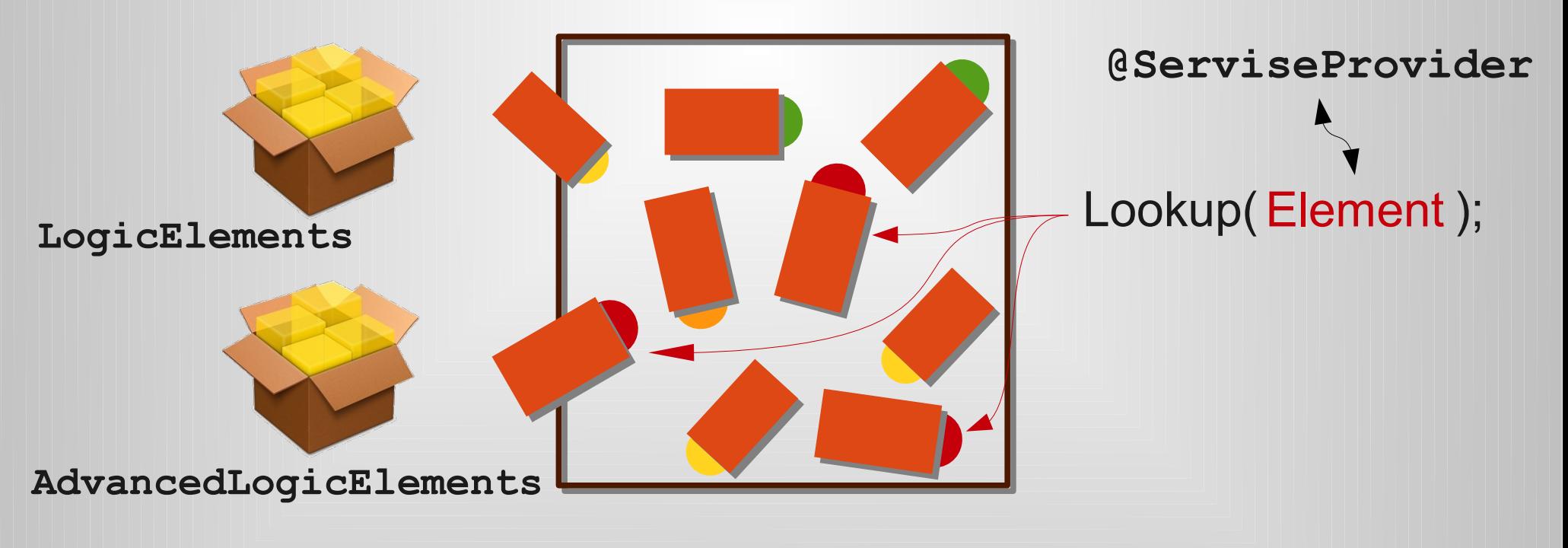

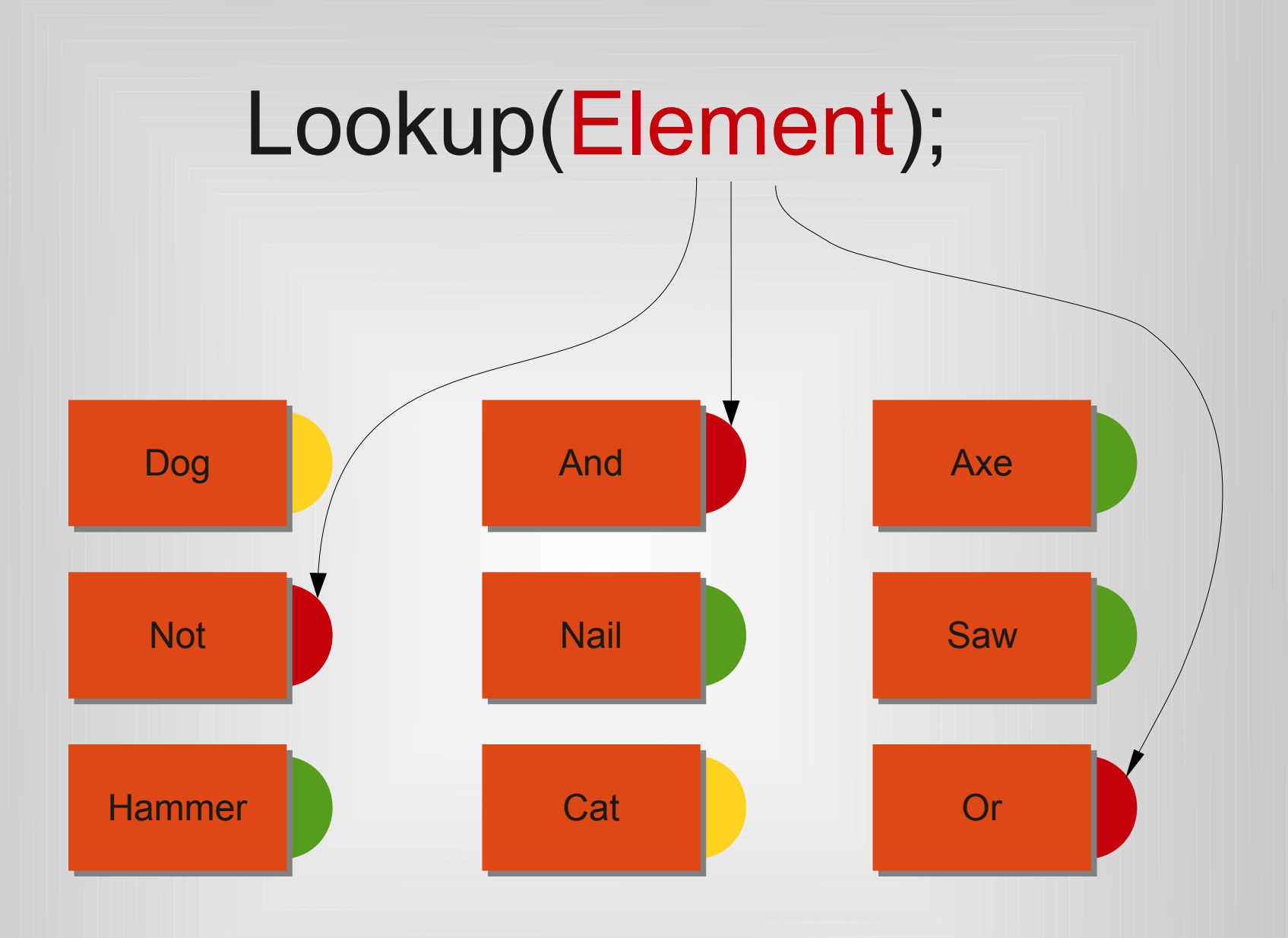

#### Будова елемента

- Java клас
- Метадані element\_info.xml

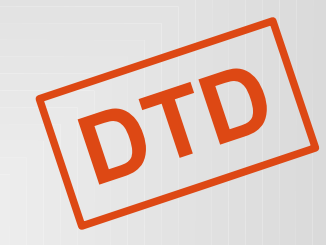

<element\_info>

<images>

<graphics state="0" filename="graphic.svg" />

... </images>

<ports>

<port name="name" direction="l/r/u/d" offset="..." indent="..." />

... </ports> </element\_info>

**svg-salamander** • Графіка — graphics.svg

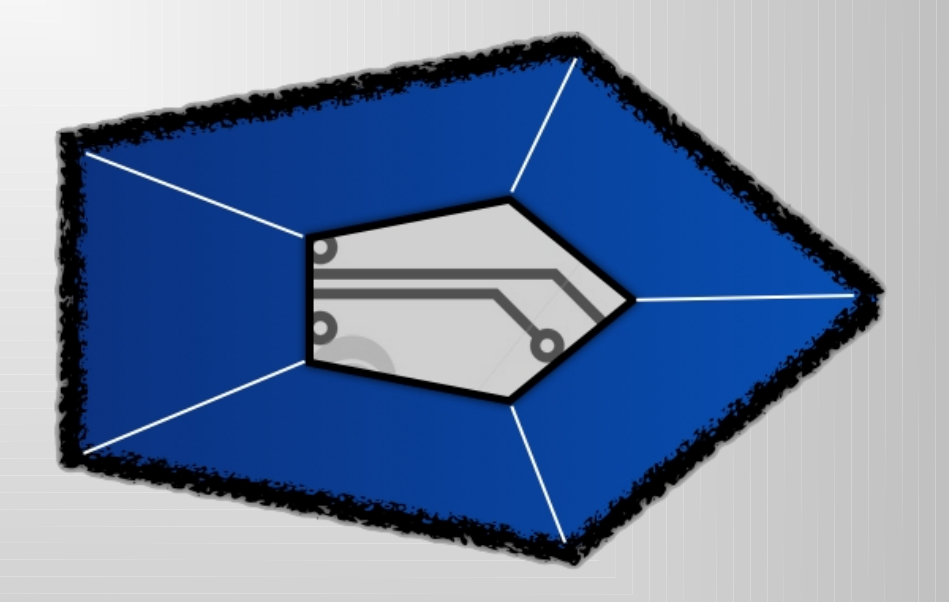

# Досягнуті результати

- Доволі достовірний статус схеми
- Доступний спосіб створення схем
- Модульність програми (розділеність розробки)
- База елементів
	- **LogicElements**
	- **AdvancedLogicElements**
	- **Latches**

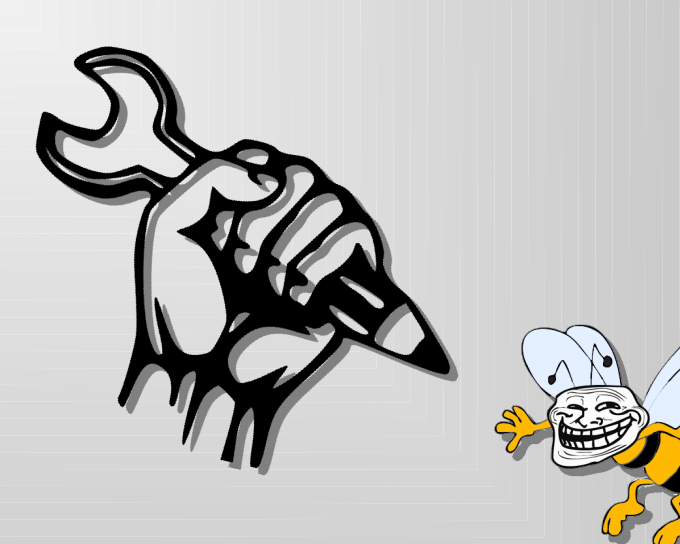

#### Переваги даного підходу

- зрозумілий та прозорий
- не вимагає глибокого знання основної мови програмування
- не навантажує надто сильно процесор машини

# Дякую за увагу! Гарного дня!